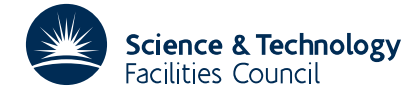

#### PACKAGE SPECIFICATION **HSL ARCHIVE**

# **1 PURPOSE**

To find the minimum of a function  $F(x)$  of n variables x subject to both equality constraints  $c_i(x) = 0$  i = 1,2,...,k Fo find the minimum of a function  $\mathbf{r}(\mathbf{x})$  of n variables  $\mathbf{x}$  subject to both equality constraints  $c_i(\mathbf{x}) = 0$  i = 1,2,..., $\mathbf{x}$  and inequality constraints  $c_i(\mathbf{x}) \ge 0$  i =  $\mathbf{k} + 1,...,m$  ( $\mathbf{k} = 0$  or  $\mathbf{k}$ functions with respect to x must be provided, both the vector  $(\partial F/\partial x_1, \partial F/\partial x_2, ..., \partial F/\partial x_n)$  and the matrix whose i<sup>th</sup> |column is  $(\partial c_i/\partial x_1, \partial c_i/\partial x_2, ..., \partial c_i/\partial x_n)$  for i = 1,2,...,m. These functions and derivatives must be specified in a user subroutine VF01B (see section 4). An initial estimate of the solution must be provided which need not be feasible. The subroutine allows advantage to be taken of the possibility that some of the constraints are linear, and also of certain other types of information about the problem, if available. If all the constraints are linear, the use of VF01A is –– not most efficient, and one of the LA or VE routines should be used. The method is a penalty function – Lagrangian method (see section 8) and VF01A calls VA09A to carry out the associated unconstrained minimizations.

# **2 ARGUMENT LIST**

#### CALL VF01A(N,M,K,X,EPS,AKMIN,DFN,MAXFN,IPR1,IPR2,IW,MODE)

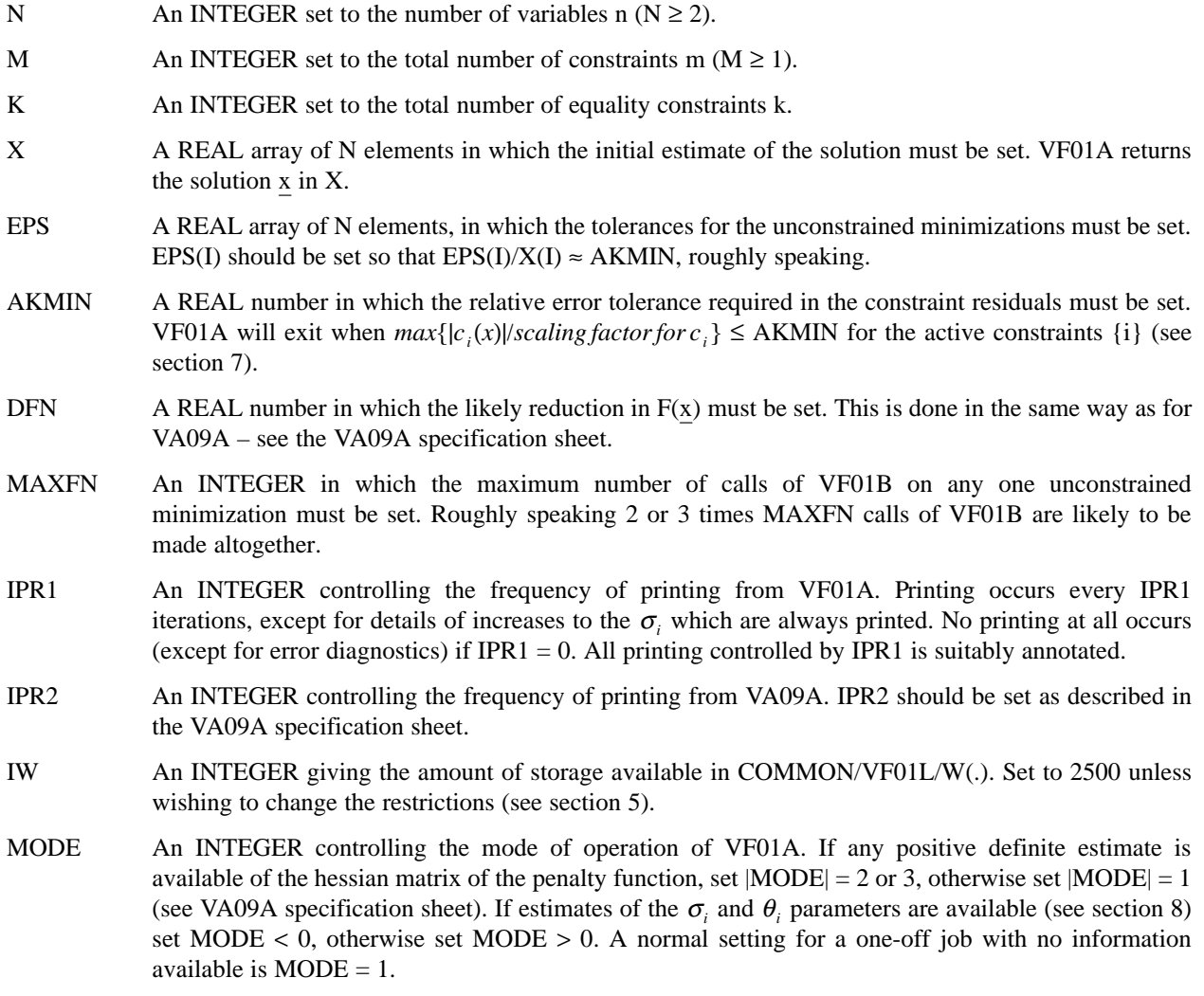

# **HSL ARCHIVE VF01**

# **3 THE NAMED COMMON AREAS**

Certain named COMMON areas must be declared and set on entry to VF01A.

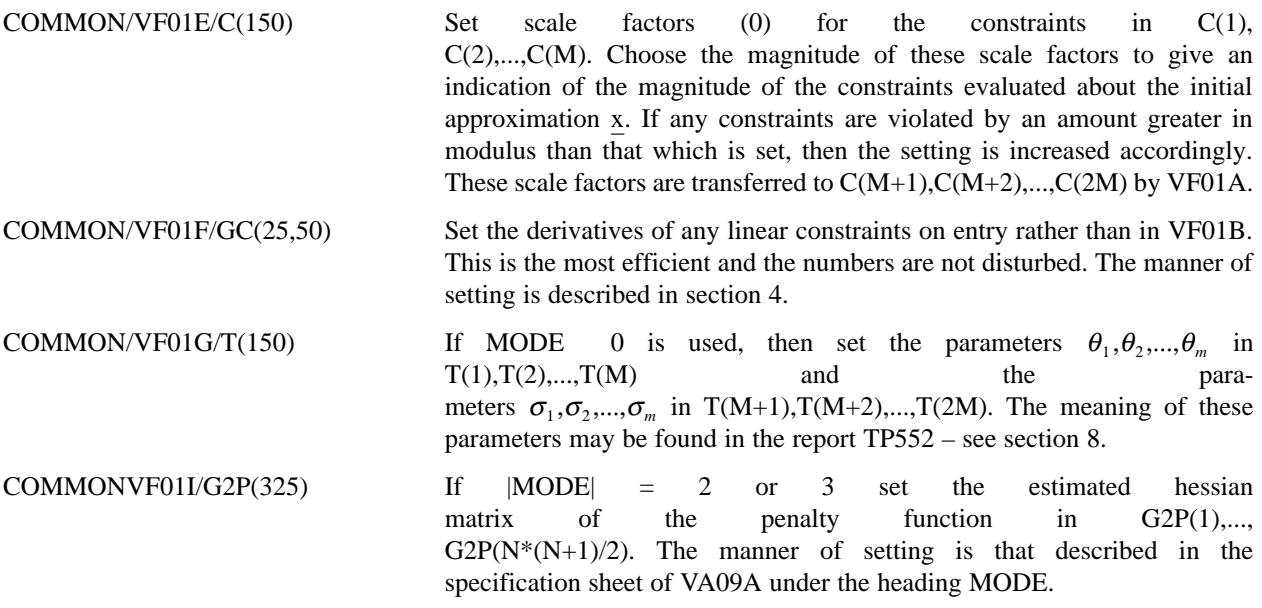

#### **4 THE USER SUBROUTINE VF01B**

The user must declare a subroutine headed SUBROUTINE VF01B(N,M,X)

REAL X(1)

COMMON/VF01C/F

COMMON/VF01D/G(50)

COMMON/VF01E/C(150)

COMMON/VF01F/GC(25,50)

This subroutine must take x, the vector supplied in  $X(1),...,X(N)$  and set  $F(x)$  in  $F: c_1(x),...,c_m(x)$  in  $G(1)$  $C(1),...,C(M);$   $(\partial F/\partial x_1,...,\partial F/\partial x_n)_x$  in G(1),...,G(N); and set  $(\partial c_i/\partial x_1,...,\partial c_i/\partial x_n)_x$  in GC(1,I),...,GC(N,I) for all I = 1,2,...,M.

[Excepting the linear constraints which should be set on entry, as the numbers are constant]. Some time may also be saved if required by also including COMMON/VF01G/T(150) and by not evaluating  $GC(1,I),...,GC(N,I)$  when  $C(I) \ge$ T(I) for any I K. Note that the optimum values F(x),  $(\partial F/\partial x_1,...,\partial F/\partial x_n)$ , etc. are left in these named COMMON areas on exit from VF01A. Note also that in the double precision version the user subroutine name is VF01BD and there is a D appended to the named COMMON areas.

#### **5 REDEFINING NAMED COMMON AREAS**

Local storage for VF01A is through named COMMON areas. These have been set on the assumption that  $N \le 25$ and  $M \le 50$ . If it is desired to remove either or both of these restrictions, then it is necessary to increase the storage available in some or all of these areas. This can be done by defining the named COMMON areas in the users MAIN with the increased storage settings, in which case the extra storage will be effective throughout the whole program. The complete list of named COMMON used by VF01A and the corresponding values of N and M are as follows.

COMMON/VF01C/F,M,K,IS,MK,NU independent of N and M

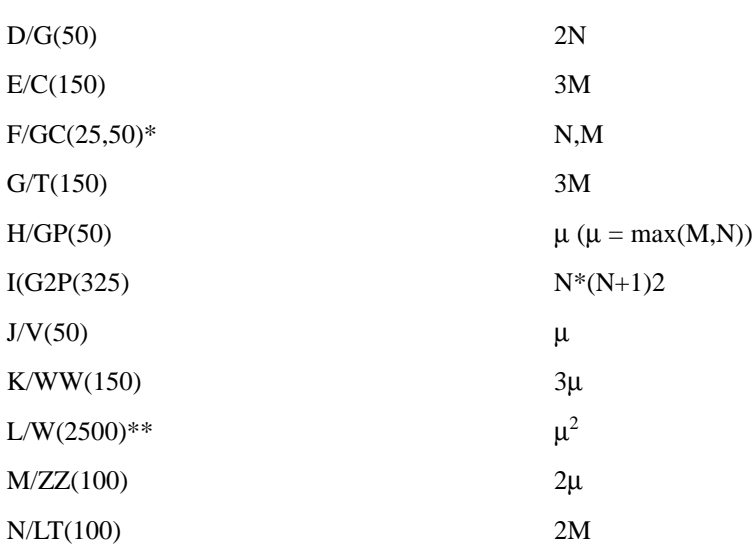

#### **NOTES**

- $*$  On increasing M, when  $N < 25$ , redefine GC with bounds (N,M) not (25,M). VF01A has been coded under this assumption, as it requires less storage. (VF01A treats GC as a single suffix array).
- \*\* For M very large,  $\mu^2$  storage locations may be prohibitively large. However it is very unlikely that this amount of storage will actually be needed by VF01A (no problem has yet been encountered for which more than  $(2N)^2$ locations have been required). Hence in these circumstances, either declare W with  $(2N)^2$  locations (or whatever can be spared), and set the integer IW to this number in the calling sequence of VF01A. If more locations are required, then VF01A will stop and print out the storage required.

# **6 GENERAL**

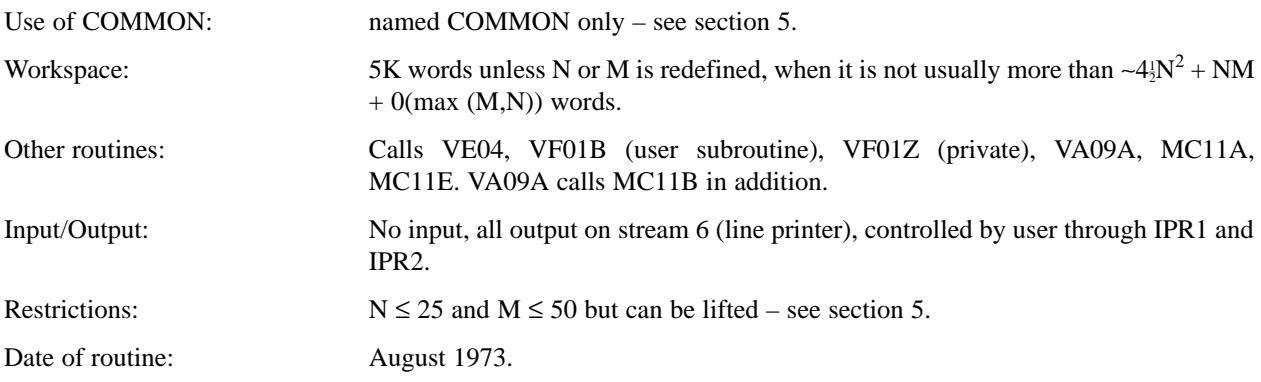

# **7 ACCURACY**

It may be that VF01A is unable to achieve the accuracy requested in the parameter AKMIN. In this case a diagnostic is printed. To find the cause of this, first examine the print out of the VA09A iteration. If this is anomalous ( $\nabla \phi \rightarrow 0$  for instance) suspect a mistake in the programming of VF01B particularly in obtaining derivatives. If VA09A seems O.K., then other possible causes are (i) there is no feasible point (in which case  $\sigma_i \rightarrow \infty$  and  $c_i \rightarrow const \neq 0$ ), (ii) EPS has been set too large relative to AKMIN, (iii) AKMIN has been set too small relative to the machine precision, (iv) the problem is too ill-conditioned.

# **8 METHOD**

That described in R. Fletcher, "An ideal penalty function for constrained optimization", C.S.S.2, December 1973. The penalty function for inequalities is

$$
\phi(\underline{x},\underline{\theta},\underline{\sigma}) = F(\underline{x}) + \frac{1}{2} \sum_{i} \sigma_i (c_i(\underline{x}) - \theta_i)^2
$$

and each iteration involves minimizing  $\phi$  (x) for fixed  $\theta$ , $\sigma$ . After each iteration the  $\theta$  and  $\sigma$  parameters are varied so that the sequence of minima  $x_{\theta,\sigma}$  tends to the solution of constrained problem. The value of the product  $\theta_i \sigma_i$  tends to the i<sup>th</sup>|Lagrange multiplier of the problem. Any information about Lagrange multipliers, or about the hessian of  $\phi$  can usefully be incorporated.

Convergence is guaranteed (in exact arithmetic) and this implementation of the method can be expected to converge at a second order rate.